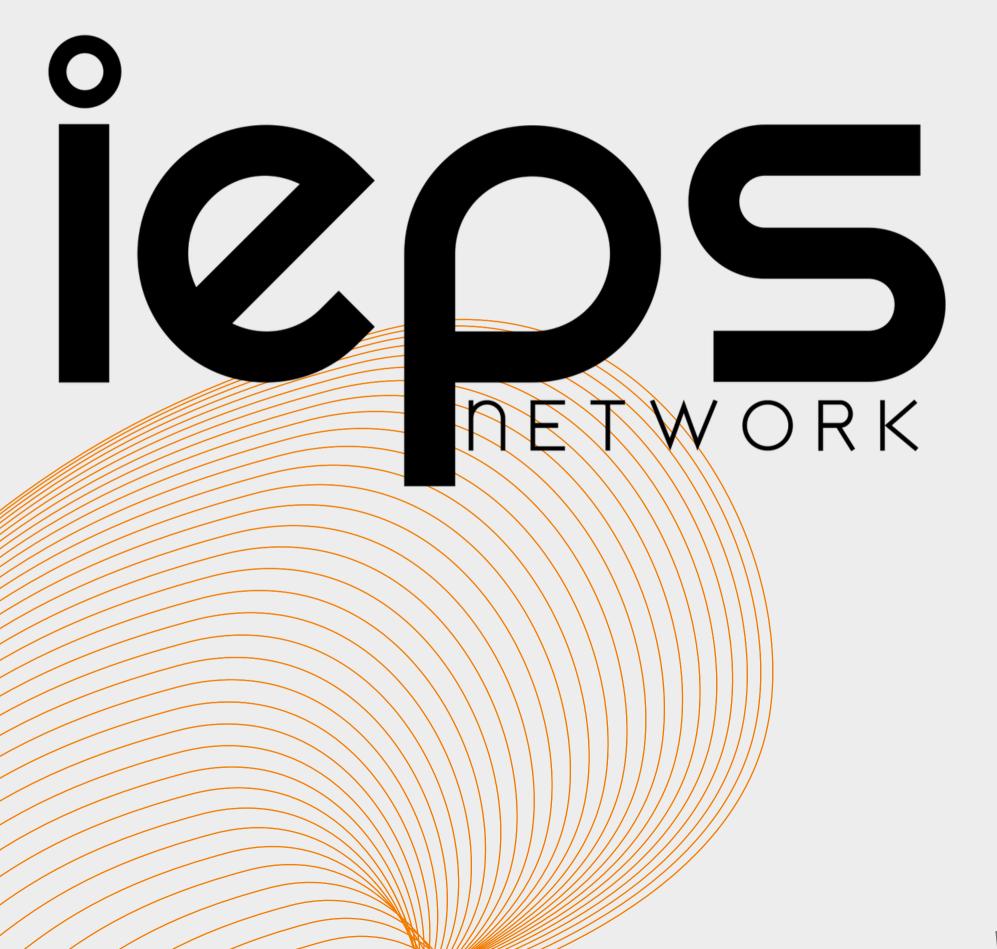

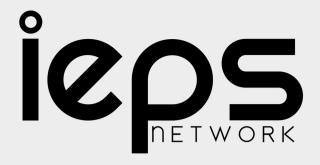

# WHAT IS E-CARD..?

A ELECTRONIC CARD..?

A GREETING CARD..?

A POST CARD ..?

HERE THE ANSWER IS

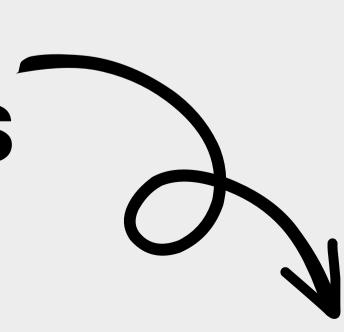

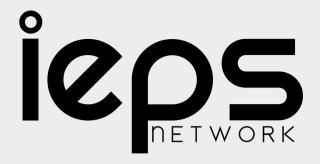

# THIS IS A ELECTRONIC BUSSINESS CARD

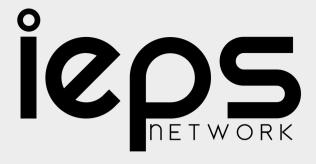

#### WHY USE E-CARD.?

One of the most significant advantages of digital business cards is that it is a convenient way to store as much information as you want in one place.

#### 1205 NETWORK

# WHAT ARE THE BENEFITS OF E-CARD.?

AFFORDABLE ADVERTISEMENT

GIVES A GREAT FIRST IMPRESSION

EASY DISTRIBUTION

GIVES A VISUAL AID TO

REMEMBER YOUR BUSSINESS

PROVEN SUCCESS RATE

DOESN'T EXPIRE

VERY VERSATILE

PEOPLE WON'T FORGET
YOUR EMAIL

SMALL & CONVENIENT

LETS

**PEOPLE** 

**KNOW** 

**WHAT** 

**YOU'RE** 

ALL

**ABOUT** 

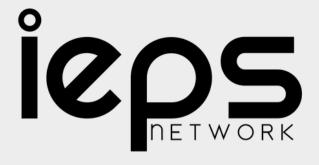

#### EATURES OF

card

WELCOME TO THE ECARD

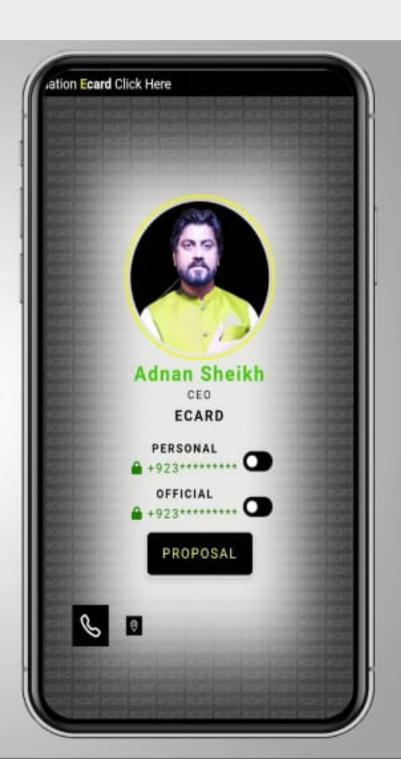

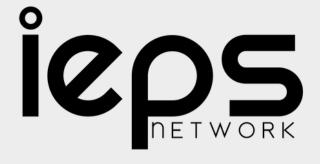

#### SHARE

## 

card

No 1:

**Card Share Option** 

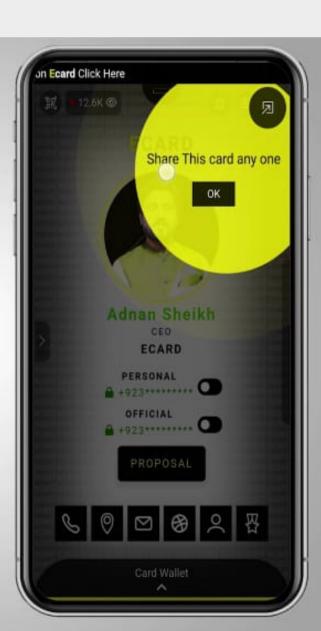

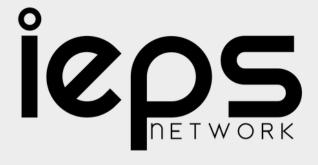

#### ZEQUR CONTACT

card

No 2: Your Contact Number

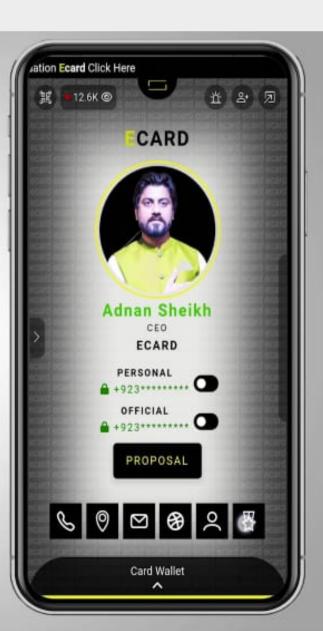

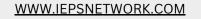

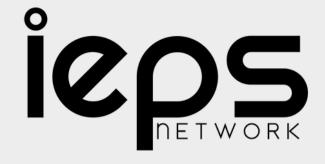

#### 3 DUR LOCATION

### 

card

No 3: Your Location in Map

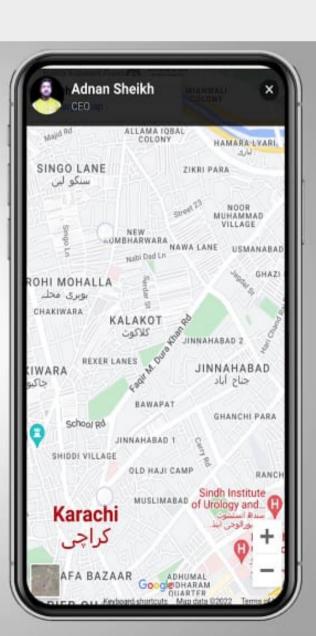

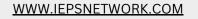

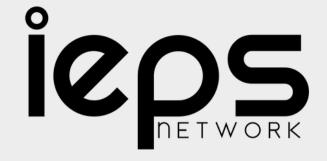

#### ANDUR CONTACT

card

No 4: Your Contact Email

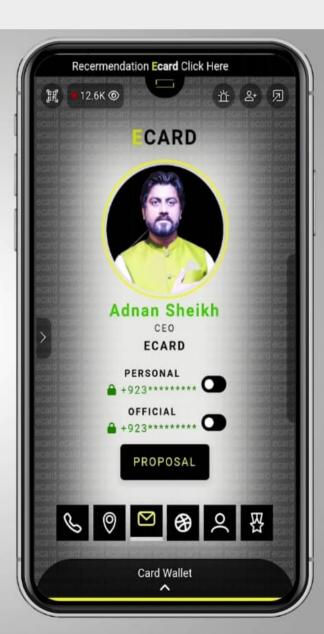

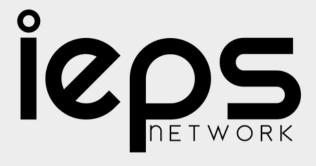

#### 5-SHARE YOUR

### PERSONAL

card

No 5: Share Your Personal

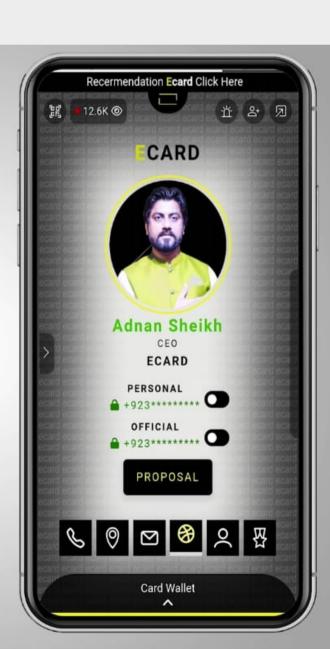

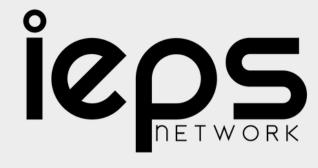

#### 6. CREATE YOUR

#### PROBLEM L

EGARD

ADD YOUR CV & EDUCATIONAL DOCUMENTS IN PROFILE

card

No 6: Create Your Profile in Ecard

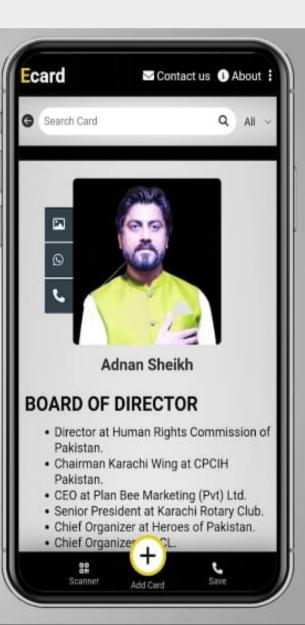

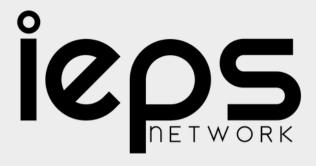

#### THEORD PHOTOS

### 

card

No 7: Upload Photos in Your Gallery

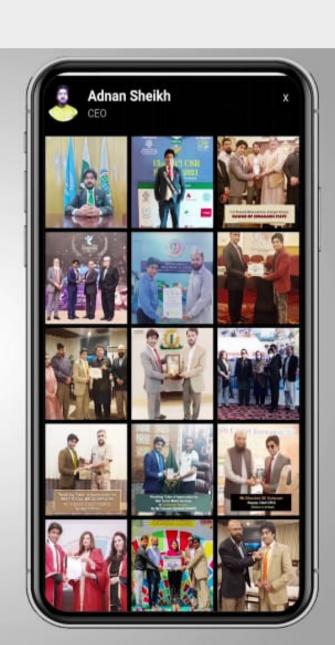

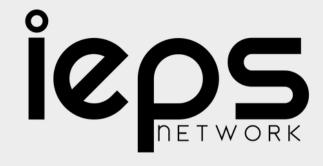

#### SUPLOAD YOUR

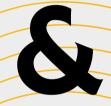

#### ARRIS

PHOTOS

card

No 8: Upload Your Certificate or Award Photos

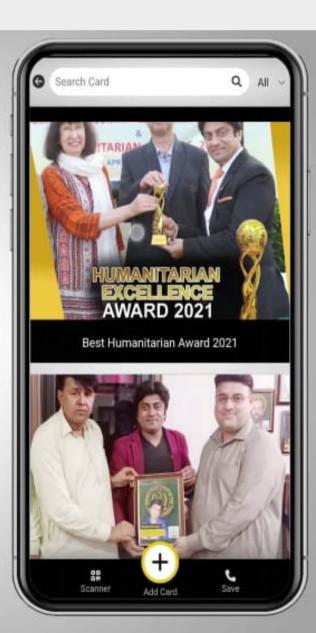

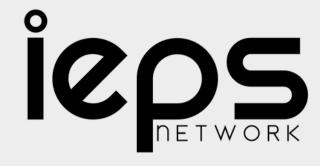

#### 9 ADD YOUR

#### ACCOUNT

card

No 9: Add Your Social Media Account

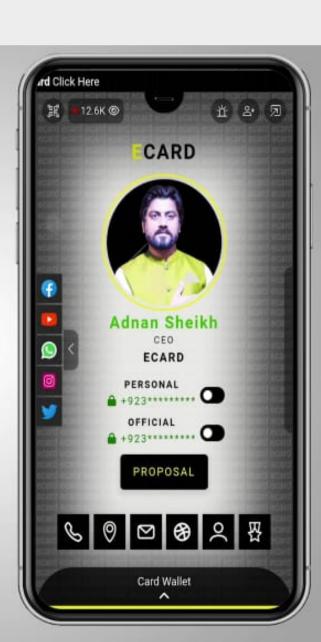

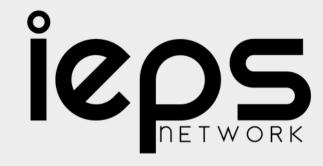

## IO. SHARE DAILY ACTIVITY STATUS

MAECARD

card

No 10: Share Daily Activity Via Ecard Status Just Like Whatsapp

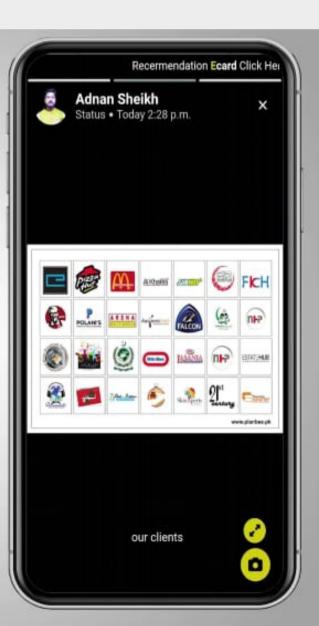

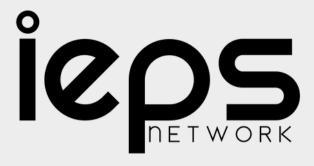

#### I SHARE CARD WITH

#### NUMBER

card

No 11: Share Card With Personal Number

Click on icon
Show Your Personal Number

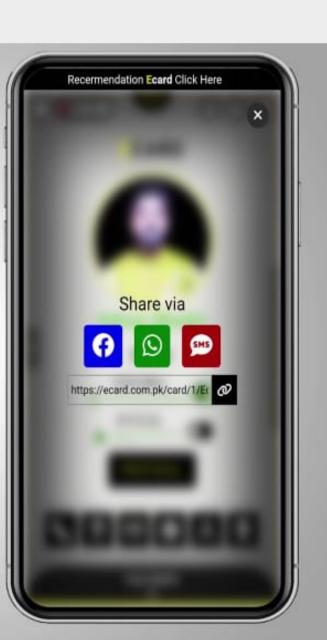

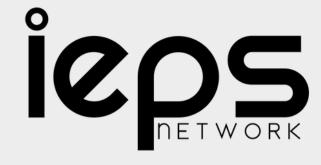

#### 2ADD CUSTOM

#### 

## 

card

No 12:
Add Custom Button
For Extra Details

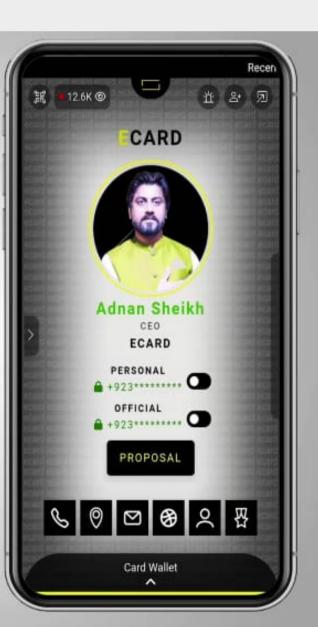

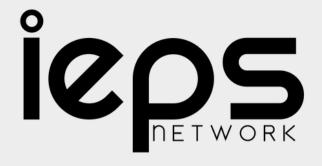

#### 13-SCAN QRCODE

#### DIRECTLY OPEN YOUR CARD IN EVERY DEVICE

card

No 13: Scan QR Code Directy Open Your Card any Smart Phone

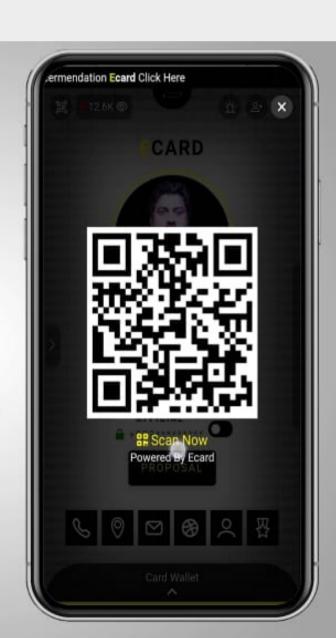

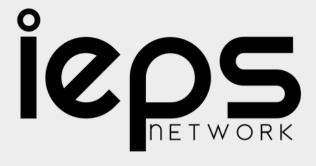

## 14 REALTIME

COUNT

card

No 14: Realtime Card Views Count

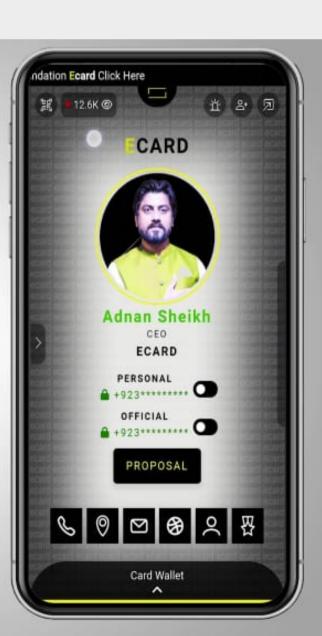

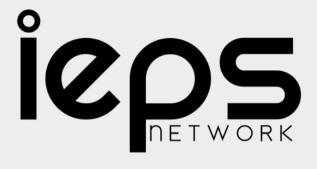

# ISEMERGENCY CONTACT TO STATE OF THE STATE OF THE STATE

card

No 15:

emergency Contact List use only for emergency situation

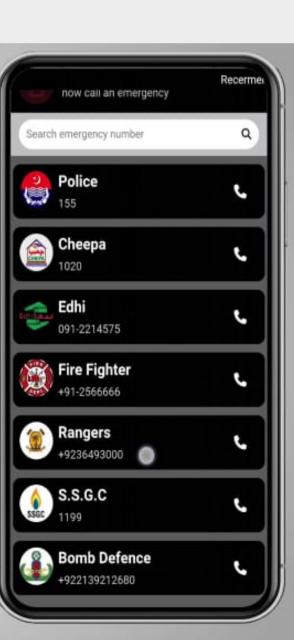

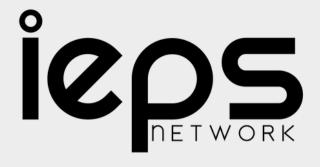

#### 6. SAVE ANOTHER

#### FCARDIN YOUR CARD

MALLE

card

No 16:
Save Another Favorite
card in Card Wallet

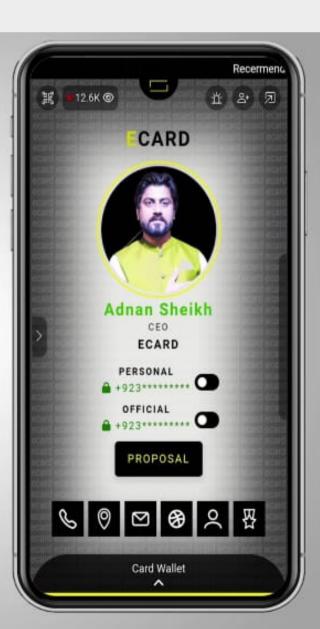